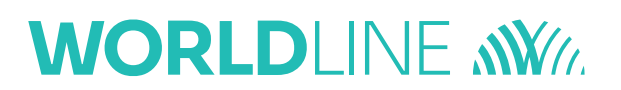

**Parlate ai vostri clienti la Giftcard Easy App di Worldline. Stampate questi documenti, ritagliate le carte regalo e collocatele nell'apposito espositore al POS.**

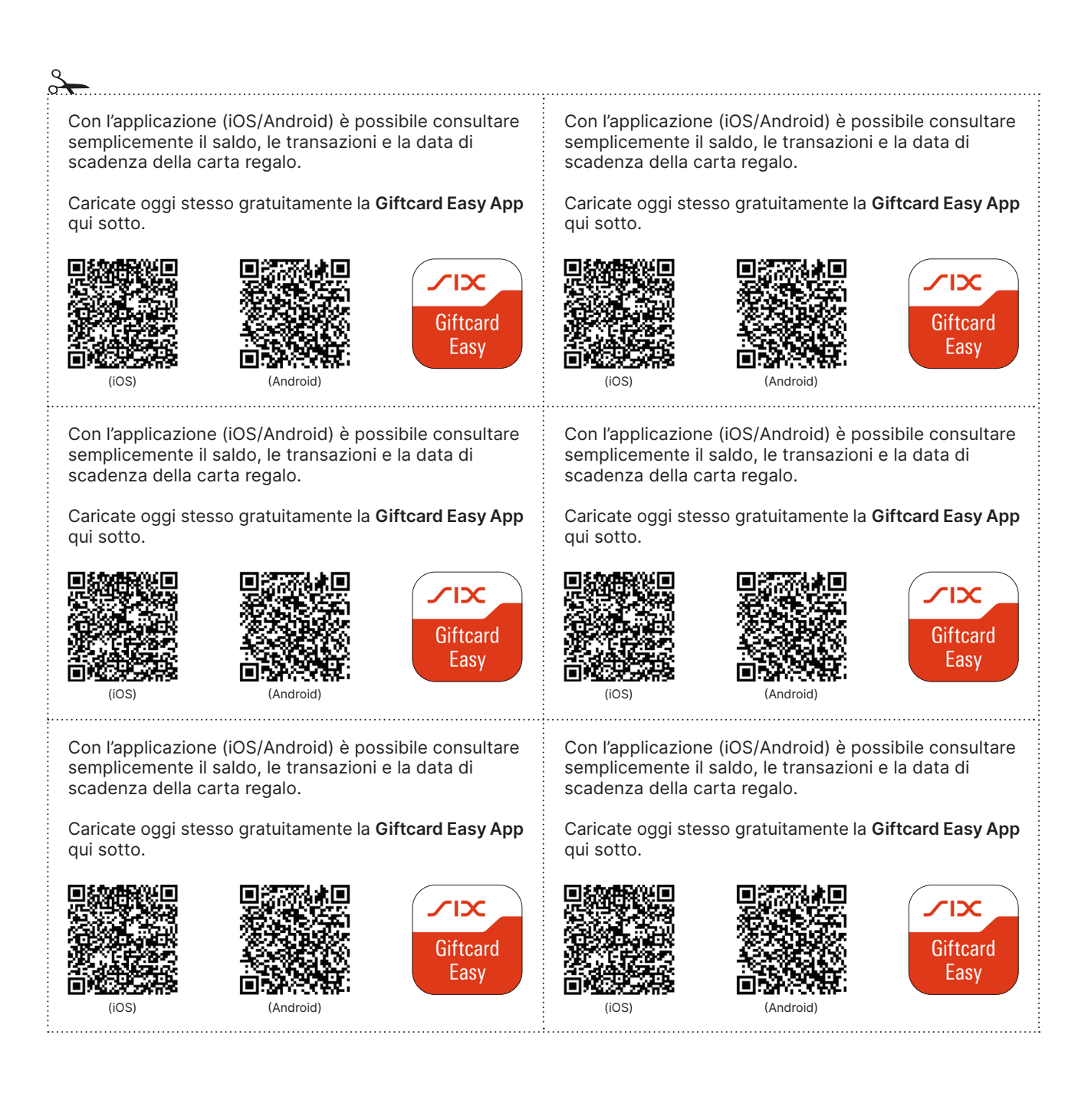

L'interlocutore locale è indicato su: [worldline.com/merchant-services/contacts](http://worldline.com/merchant-services/contacts)

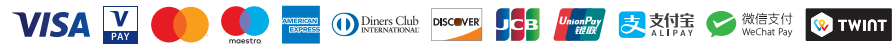